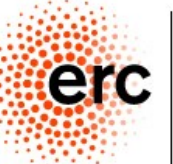

European Research Council

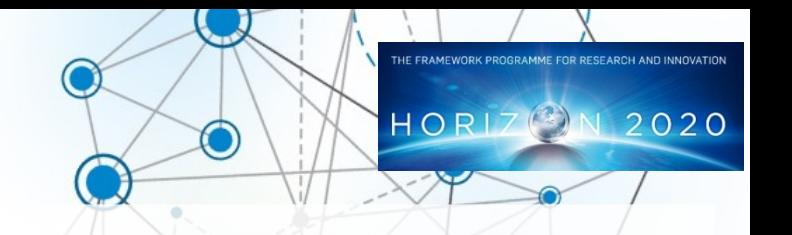

#### **Rantanplan**

#### Fast and Accurate Syllabification and Scansion of Spanish Poetry

Javier de la Rosa [\(versae@linhd.uned.es\)](mailto:versae@linhd.uned.es) Álvaro Pérez ([alvaro.perez@linhd.uned.es\)](mailto:alvaro.perez@linhd.uned.es) Laura Hernández [\(laura.hernandez@scc.uned.es\)](mailto:laura.hernandez@scc.uned.es) Salvador Ros [\(sros@scc.uned.es\)](mailto:sros@scc.uned.es) Elena González Blanco ([egonzalezblanco@faculty.ie.edu\)](mailto:egonzalezblanco@faculty.ie.edu)

Laboratorio de Innovación en Humanidades Digitales (LINHD), UNED, Spain Postdoctoral Researcher at ERC POSTDATA Project (Poetry Standardization and Linked Open Data)

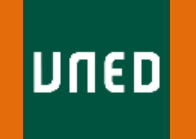

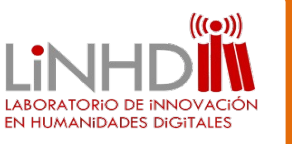

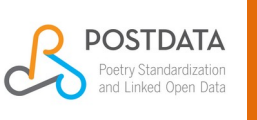

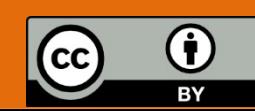

## **Outline**

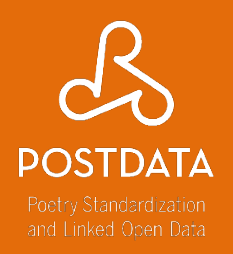

- Introduction
- Fast Scansion
	- PoS
	- Syllabification
	- Stress and phonological groups
	- Metrical adjustment
- Evaluation
	- Syllabification
	- Scansion
- Limitations
- Conclusions

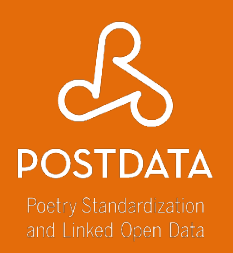

- · Syllabification
	- tambor
	- planta
	- plátano

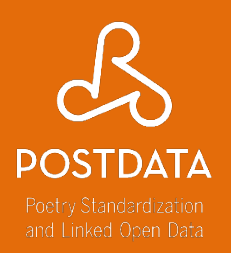

- · Syllabification
	- $\bullet$  tam-bor
	- · plan-ta
	- · plá-ta-no

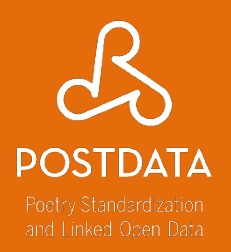

- · Stress
	- tam-bor
	- · plan-ta
	- · plá-ta-no

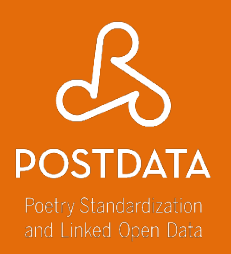

- Stress
	- tam-**bor**
		- oxytone (aguda)
	- **plan**-ta
		- paroxytone (llana)
	- **plá**-ta-no
		- proparoxytone (esdrújula)

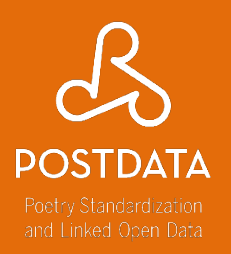

- Scansion
	- tam-**bor**
		- oxytone (aguda)
	- **plan**-ta
		- paroxytone (llana)
	- **plá**-ta-no
		- proparoxytone (esdrújula)

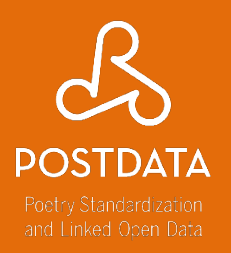

- · Scansion
	- · se-gún
		- · oxytone (aguda)
	- $\bullet$  an-te
		- · paroxytone (llana)

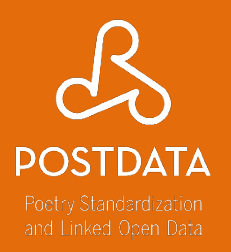

- Scansion
	- se-gún
		- · oxytone (aguda)
	- an-te
		- paroxytone (llana)

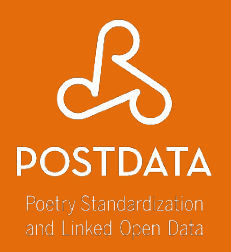

- · Scansion
	- tam-bor
		- $-+$
	- · plan-ta

 $+ -$ 

- · plá-ta-no
	- $+ -$

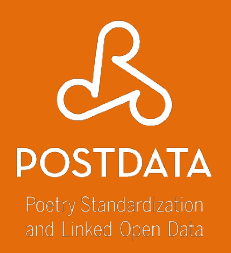

- · Scansion
	- · tam-bor
		- $-+$   $\rightarrow$   $-+$ -
	- · plan-ta
		- $+- \rightarrow +-$
	- · plá-ta-no
		- $+-- \rightarrow +-$

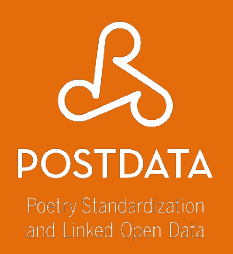

• Synalepha

*Cuando el alba me despierta*

*Cuan-do el-al-ba me des-pier-ta*

− − + − − − +− 8

(Miguel de Unamuno)

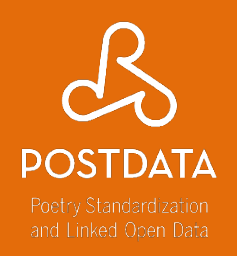

- Syneresis
	- y al ver sonreír los astros, me prosterno
	- <u>y al</u> ver son-*re-ír* los as-tros, me pros-ter-no

#### - - - + - + - - - + - 11

(Manuel de Montoliu)

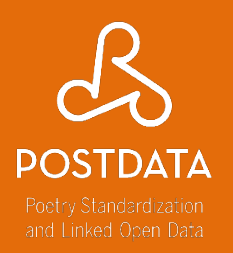

Dieresis

*en cánticos y nácares süaves*

*en cán-ti-cos y ná-ca-res sü-a-ves* 

− + − − − + − − − + − 11

(Fray Jerónimo de San José)

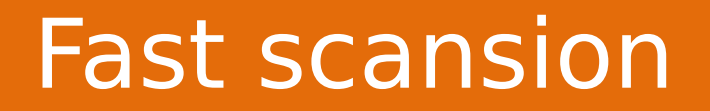

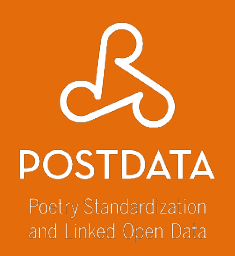

1) PoS tagging

2) Syllabification

3) Stress and phonological groups

4) Metrical adjustment

#### Fast scansion

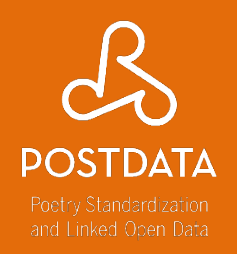

- PoS tagging
- Stress and phonological groups
	- spaCy model (es core news)
	- AnCora
	- Freeling
	- spaCy-affixes

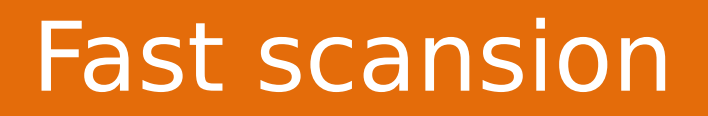

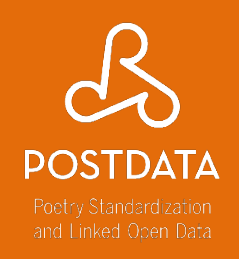

• Syllabification

Ríos Mestre (1998), Caparrós (1993) and Navarro Tomás (1991)

- 1) Pre-syllabification
- 2) Letter groups (regex)
- 3) Post-syllabification

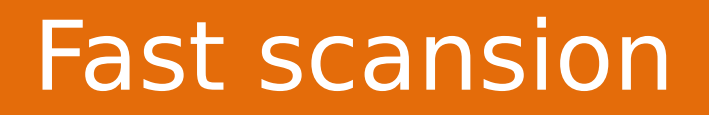

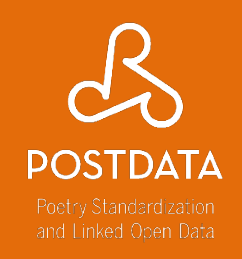

- Stress and phonological groups
	- Synalephas and syneresis are applied (more common than dieresis)
	- Stress is extracted and transferred

*me ama*

*me-a-ma*

*mea-ma*

● Pattern is returned

#### Fast scansion

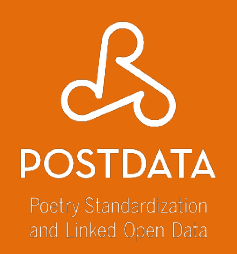

- Metrical adjustment
	- If metrical length is known AND length returned is lower than expected
	- Then undo combinations of
		- First, synalephas
		- Secondly, syneresis
		- Finally, both

#### **Fast scansion**

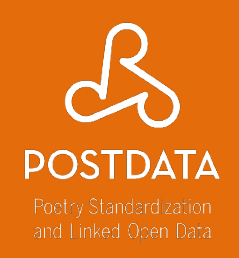

Algorithm 1: Scansion procedure

- **Input:** A sequence  $W$  of words  $\langle w_1, w_2, \ldots, w_n \rangle$
- **Input:** A value *length* for the metrical length expected (optional)
- **Output:** A sequence  $\langle s_1, s_2, \ldots, s_{\mathcal{L}} \rangle$ of booleans expressing the metrical pattern
- 1 for  $w_i \in \mathcal{W}$  do
- $tag_i \leftarrow pos(w_i)$  $\bf{2}$
- $syllabels_i \leftarrow syllabify(w_i)$ 3
- $stresses_i \leftarrow stress(syllables_i, tag_i)$  $\overline{\bf{4}}$

5 end

- $\bullet$  groups  $\leftarrow$  phonological(syllables, stresses)
- 7 pattern  $\leftarrow$  transform(groups)
- s if length then
- while  $|pattern| < length$  do 9
- $g \leftarrow$  generate\_phonological( $\mathcal{W}$ ) 10
- $pattern \leftarrow transform(g)$ 11
- end 12
- 13 end
- 14 return pattern

## Evaluation: Syllabification

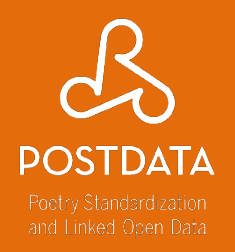

#### EDFU (100k words)

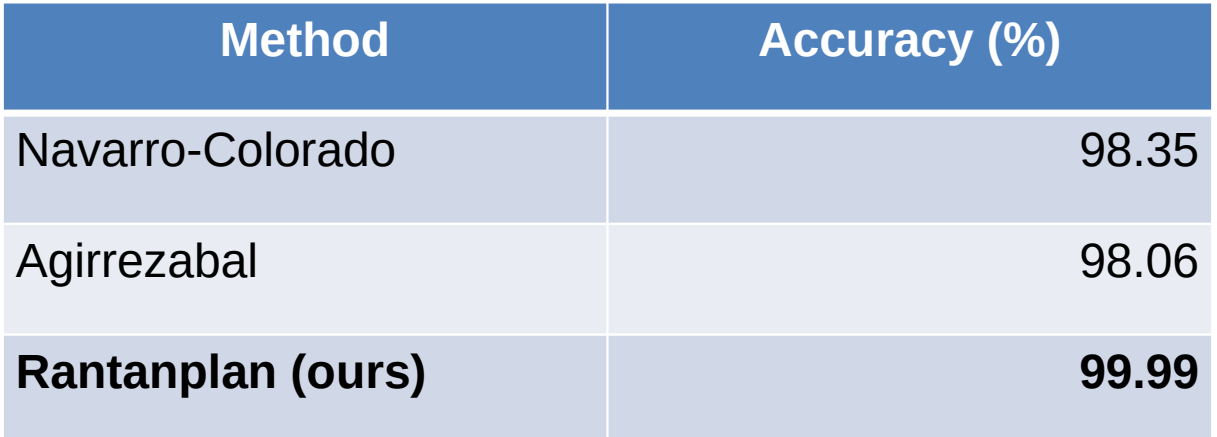

#### Evaluation: Scansion

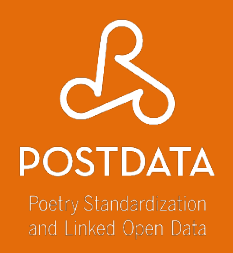

#### 1400 hendecasyllables

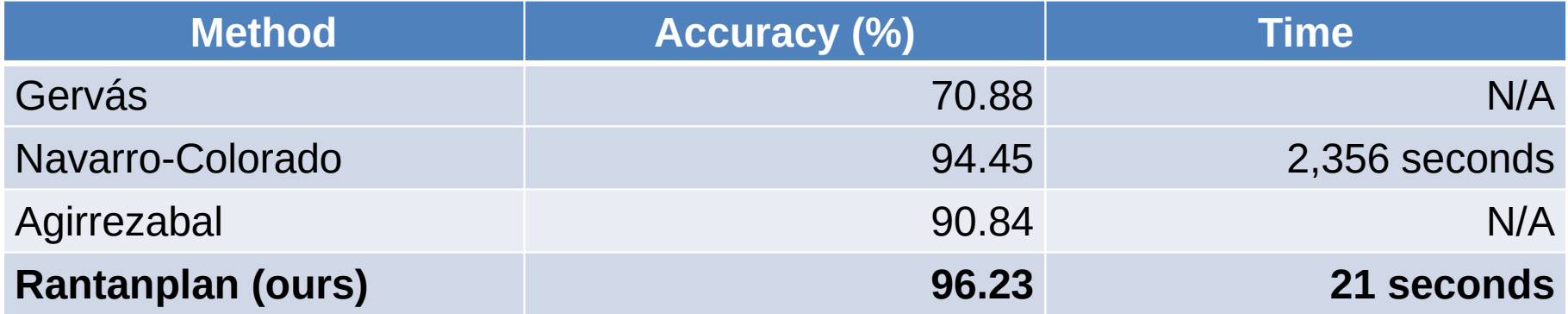

#### Evaluation: Scansion

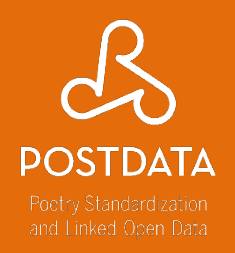

#### • 10k hendecasyllables

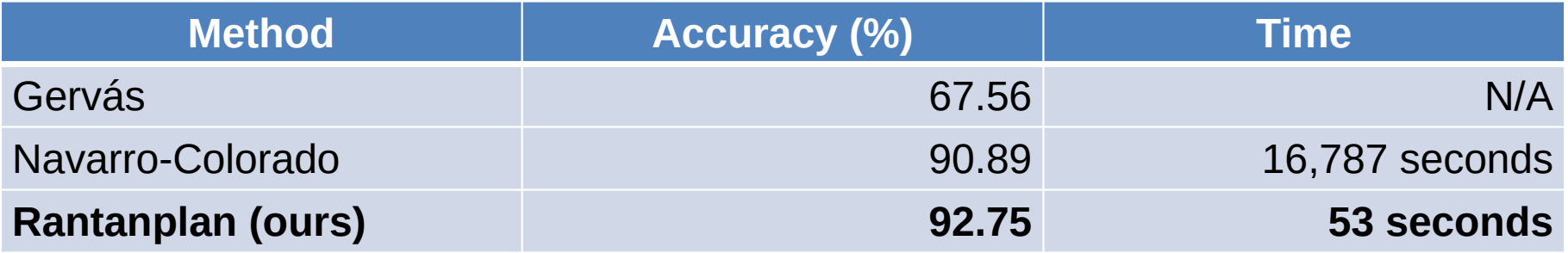

#### Evaluation: Scansion

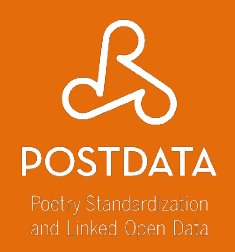

#### 4300 mixed-metre verses

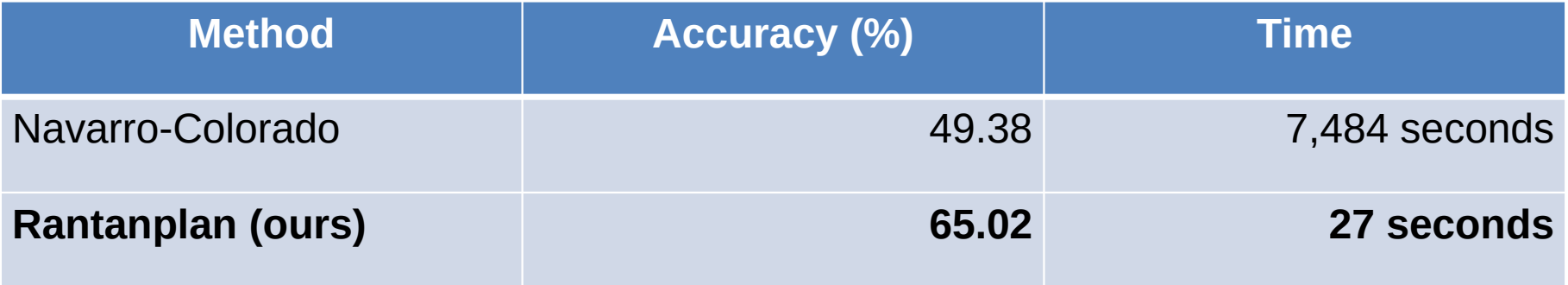

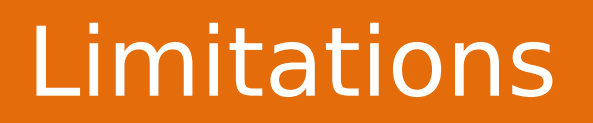

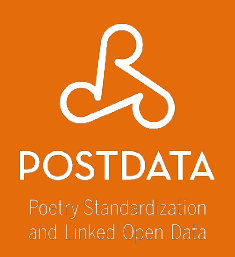

• Heuristic based

• Not contemporary corpora

• Statistical PoS tagger

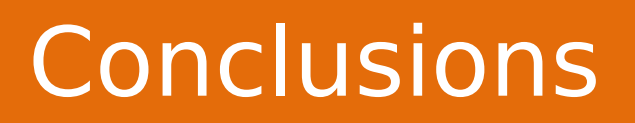

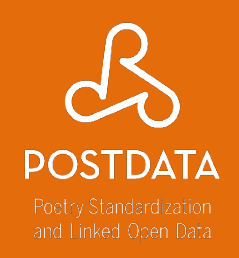

• New syllabification corpus

Apply synalephas and syneresis

• State of the art results

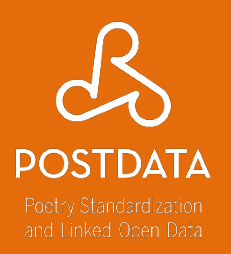

#### • Usage example

#### D O

from rantanplan import get\_scansion

poem = """Me qustas cuando callas porque estás como ausente, y me oyes desde lejos, y mi voz no te toca. Parece que los ojos se te hubieran volado y parece que un beso te cerrara la boca.

Como todas las cosas están llenas de mi alma emerges de las cosas, llena del alma mía. Mariposa de sueño, te pareces a mi alma, y te pareces a la palabra melancolía."""

get\_scansion(poem)

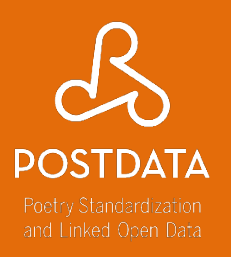

#### • Usage example

#### $\bullet\bullet\bullet$

```
[\{\n' tokens': [\{\n' word': [\{\n' syllable': 'Me',
    'is stressed': False,
    'is word end': True}],
  'stress position': 0},
{'word': [{'syllable': 'qus', 'is stressed': True},
  {'syllable': 'tas', 'is stressed': False, 'is word end': True}],
  'stress position': -2},
{'word': [{'syllable': 'cuan', 'is_stressed': False},
  {'syllable': 'do', 'is stressed': False, 'is word end': True}],
  'stress position': 0,
\ldots],
'phonological_groups': [{'syllable': 'Me',
  'is stressed': False,
  'is word end': True},
{'syllable': 'qus', 'is_stressed': True},
{'syllable': 'tas', 'is_stressed': False, 'is_word_end': True},
{'syllable': 'cuan', 'is_stressed': False},
{'syllable': 'do', 'is_stressed': False, 'is_word_end': True},
\ldots],
'rhythm': {'stress': '-+---+---+--+-', 'type': 'pattern', 'length': 14}},
 \sim \sim \sim
```
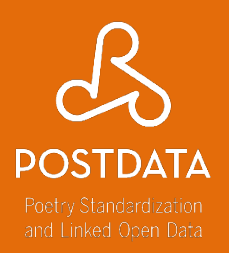

#### • Usage example with the UI

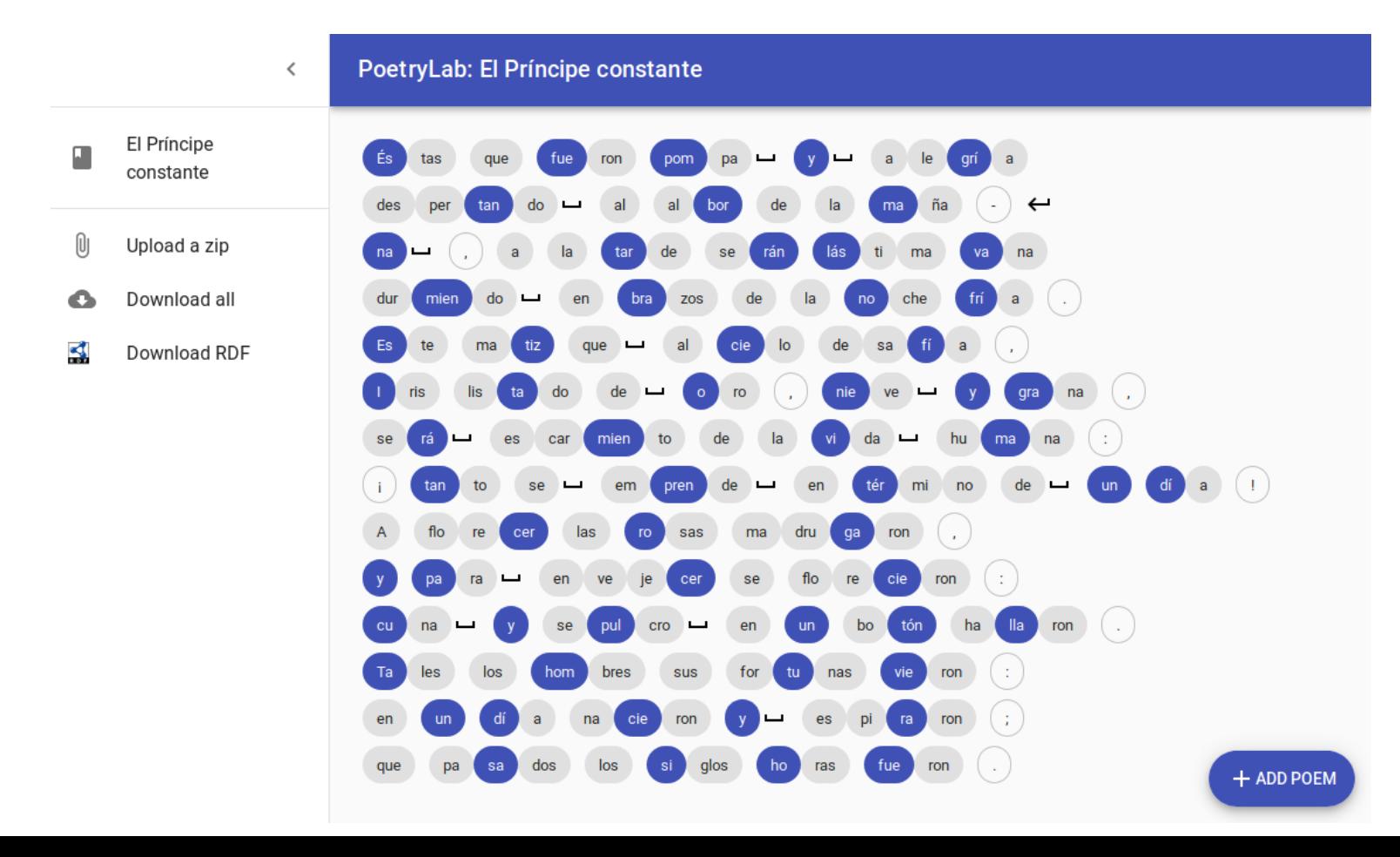

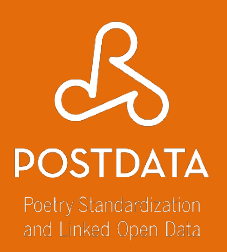

- API:
	- <http://postdata.uned.es:5000/openapi.json>
	- [http://](http://62.204.199.36:5000/ui)[postdata.uned.es](http://postdata.uned.es:5000/openapi.json)[:5000/ui](http://62.204.199.36:5000/ui)
- Frontend
	- [http://](http://62.204.199.36/poetrylab/)[postdata.uned.es](http://postdata.uned.es:5000/openapi.json)[/poetrylab/](http://62.204.199.36/poetrylab/)

## Reproducibility

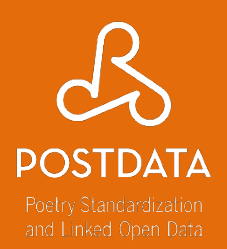

• Repo:

<https://github.com/linhd-postdata/rantanplan-evaluation>

• Try it:

[https://mybinder.org/v2/gh/linhd-postdata/rantanplan-evalu](https://mybinder.org/v2/gh/linhd-postdata/rantanplan-evaluation/master) [ation/master](https://mybinder.org/v2/gh/linhd-postdata/rantanplan-evaluation/master)

#### **Evaluation for Rantanplan v0.4.3**

This repository contains Jupyter Notebooks with the evaluation of the scansion system Rantanplan, presentend in the paper "Rantanplan, Fast and Accurate Syllabification and Scansion of Spanish Poetry" Journal the Spanish Natural Language Processing Association (Revista de Procesamiento del Lenguaje Natural), volume 65, 2020.

The evaluation metrics for Rantanplan are split as follows:

- . Fixed metre contains the evaluation on the ~1400 and ~10000 hendecasyllabic poems.
- $\bullet$  Mixed metre contains the evaluation on the  $\sim$ 4300 mixed-metre poems.
- Syllabification contains the evaluation on the ~100k syllabified words (see EDFU).

8 launch binder Try it on binder:

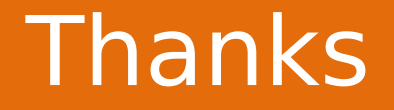

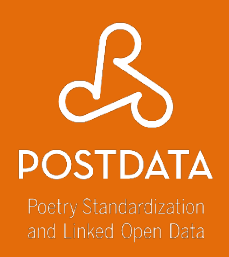

## versae@linhd.uned.es @versae

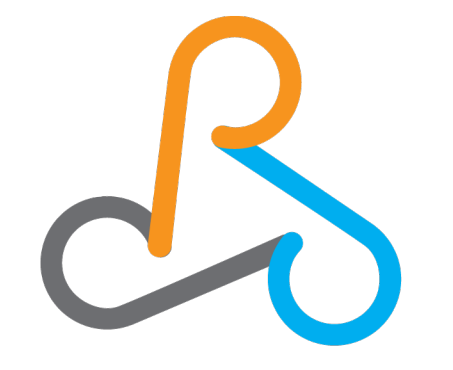

# **POSTDATA**

**Poetry Standardization** and Linked Open Data